# MS877 - Projeto supervisionado 2

# Estudo de modelos de sequenciamento da produção.

*Letícia Satie Morimoto*

# 1. **Objetivo.**

Neste projeto, pretendemos formular e resolver problemas de sequenciamento da produção utilizando um pacote comercial de modelagem matemática, o AIMMS, e uma rotina de solução de problemas de programação inteira mista no MATLAB.

# 2. **Noções básicas de um problema de sequenciamento de produção.**

Primeiramente, vamos definir a notação necessária para modelarmos um problema de sequênciamento de produção.

Definimos como *n* o número de tarefas a serem executadas e como *m* o número de máquinas disponíveis. Além disso, usamos a seguinte notação:

- pij é o tempo que cada tarefa j gasta para ser processado na máquina i;
- $\bullet$  r<sub>i</sub> é a hora que a tarefa j chega no sistema;
- $\bullet$  d<sub>i</sub> é o prazo de entrega da tarefa j;
- $\bullet$  w<sub>i</sub> é o fator de prioridade da tarefa j.

Para descrevermos o problema, usamos a representação α  $\beta$  |γ, onde α especifica o tipo de máquinas usadas, β fornece detalhes do processo e γ indica a função objetivo a ser minimizada.

Consideramos as seguintes possibilidades para α:

- 1: apenas uma máquina está envolvida no processo;
- Pm: temos m máquinas idênticas em paralelo, e cada tarefa precisa de apenas uma operação em uma das máquinas;
- Qm: temos m máquinas em paralelo com diferentes velocidades de processamento  $(v_i)$ ;
- $\bullet$  R<sub>m</sub>: temos m máquinas diferentes em paralelo, e cada máquina i pode realizar uma tarefa j com velocidade v<sub>ij</sub> no tempo p<sub>ij;</sub>
- Fm: temos m máquinas em série, e cada tarefa j deve ser processada em cada uma das m máquinas, ou seja, todas as tarefas passam pelo mesmo caminho, seguindo o esquema FIFO ("First In, First Out");
- FFs: temos s estágios em série, com um número de máquinas em paralelo em cada estágio. Cada tarefa j deve passar por todos os estágios;
- $O_m$ : cada tarefa j deve passar por uma das m máquinas. No entanto, alguns desses processos podem ser nulos;
- $J_m$ : cada tarefa j tem seu próprio caminho a seguir;

Os valores possíveis para β são:

- $\bullet$  r<sub>i</sub>: indica que a tarefa j não deve começar antes da sua liberação (r<sub>i</sub>). Se r<sub>i</sub> não aparecer em β, então a tarefa j pode começar a qualquer hora;
- $\bullet$  s<sub>ik</sub>: indica que o tempo de preparação das máquinas depende da sequência de tarefas a ser executada. Se o tempo também depende da máquina, usamos a representação s<sub>iik</sub>.
- prmp: indica que não é necessário manter uma tarefa na máquina até o fim do seu processo, podendo-se trocar a máquina (em paralelo) ou devolver a tarefa;
- prec: indica que uma ou mais tarefas devem ser completadas antes de outras tarefas poderem ser feitas. Se as tarefas têm sucessores e predecessores, as restrições são denominadas *chains* (ou seja, são encadeadas). Se a tarefa tem apenas sucessores, as restrições são denominadas *intree*. Se a tarefa tem apenas predecessores, as restrições são denominadas *outtree*;
- brkdwn: indica que as máquinas não estão disponíveis continuamente;
- M<sub>i</sub>: indica que nem todas as máquinas podem realizar a tarefa j, mas somente aquelas incluídas no conjunto Mj;
- prmu: indica que a ordem em que as tarefas passam pela primeira máquina é mantida dentro do sistema;
- block: é um fenômeno que pode ocorrer em *flow shops*. Ocorre quando uma tarefa bloqueia uma máquina quando a máquina para qual irá em seguida não está livre e não há espaço para armazenagem.
- nmt: indica que tarefas não podem esperar entre duas máquinas. Este é um fenômeno que pode ocorrer em *flow shops*;
- recrc: indica que uma tarefa pode visitar uma máquina mais de uma vez;
- $\bullet$  p<sub>i</sub>: indica que o tempo de processamento é igual para todas as tarefas;
- $\bullet$  d<sub>i</sub>: indica que o prazo de entrega é igual para todas as tarefas.

Vamos considerar, agora, que C<sub>ii</sub> representa o tempo de processamento da tarefa j na máquina i; T<sub>i</sub>: corresponde ao atraso na entrega do produto j, sendo dado por T<sub>i</sub> = max  $\{C_j - d_j, 0\}$ ; e  $U_j$  é uma penalidade por atraso, valendo 1 se  $T_j > 0$  e 0, caso contário. Neste caso, os valores possíveis para γ são:

- $\bullet$   $C_{\text{max}}$ : minimizamos o tempo necessário para completar a última tarefa que deixa o sistema (*makespan*);
- L<sub>max</sub>: minimizamos a pior violação do prazo de entrega;
- $\sum$  [w<sub>j</sub>C<sub>j</sub>)]: minimizamos a soma ponderada dos tempos de conclusão das tarefas;
- $\sum$  [w<sub>j</sub>(1-e<sup>-rCj</sup>)]: minimizamos a soma ponderada dos tempos de conclusão das tarefas, com um descondo dado pelo parâmetro r.
- $\sum (w_i T_i)$ : minimizamos o atraso ponderado;

 $\bullet$   $\sum$  (w<sub>i</sub>U<sub>i</sub>): minimizamos o número de tarefas atrasadas, considerando seu fator de prioridade.

Um sequenciamento factível é chamado *sem atraso* se nenhuma máquina é mantida inativa quando há uma operação para ser realizada. Por outro lado, um *schedule* factível é chamado *ativo* se nenhuma operação pode ser completada mais cedo alterando a ordem de processamento nas máquinas e sem atrasar outra operação.

# 3. **Resolvendo problemas no AIMMS e no MATLAB.**

Selecionamos alguns problemas para que fosse possível modelá-los e resolvê-los usando os programas AIMMS e MATLAB. Começamos por um problema simples de programação linear, para aprender os comandos básicos e a sintaxe dos programas. Em seguida, resolvemos problemas mais complexos de roteamento.

### 3.1. **Problema de Programação Linear.**

O primeiro problema que resolvemos envolve apenas programação linear. O objetivo é a maximização do lucro de uma fábrica, considerando-se a disponibilidade de matéria-prima, e a capacidade da fábrica.

A formulação do problema foi feita da seguinte maneira:

Variáveis:

 $x_p$ : quantidade de produtos p a serem produzidos, onde p =1, 2.

Função Objetivo:

Max  $\sum_p \text{lucro}(p) * x(p)$ 

Restrições:

 $\sum_{p}$  capacidade(m, p) \*  $x(p) \le$  disponibilidade(m),

onde m é o tipo de matéria-prima, m=1,2,3.

Parâmetros:

Disponibilidade (m):

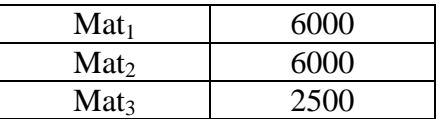

Capacidade (m,p):

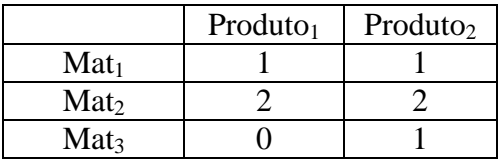

Lucro(p):

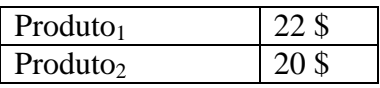

#### a) Programa feito no AIMMS.

```
Set: Produtos
Index: p
Data { prod1, prod2}
Set: Matprima
Index: m
Data { mat1, mat2, mat3 }
Parameter: lucro (p)
Data { prod1 : 22, prod2 : 20 }
Parameter: disponibilidade (m)
Data { mat1 : 6000, mat2 : 6000, mat3 : 2500 }
Parameter: matriz (m,p)
Data { ( mat1, prod1 ) : 1, ( mat1, prod2 ) : 1, ( mat2, prod1 ) : 
2, ( mat2, prod2 ) : 2, ( mat3, prod2 ) : 1 }
Variable: x(p)
Range: nonnegaive
Variable: objetivo(a)
Definition: sum(p, lucro(p)*x(p))
Constraint: dispon.
Definition: sum(p, matriz(m,p)* x(p))<= disponibilidade(m)
Mathematical Programming 
Objetive: objetivo
Direction: Maximize
Variables: All Variables
Constraints: All Constraints
Type: LP (Linear Programing)
Resultados:
```
A solução ótima encontrada foi:

 $x(1) = 3000$  produtos;  $x(2) = 0$  produtos.

Valor da F.O.: \$66.000.

b) Programa feito no MATLAB.

 No MATLAB, é preciso definir dos dados do problema diretamente na forma matricial. De uma forma geral, dado um problema de programação linear na forma

min T x sujeito a  $A x \leq b$  $A_{eq}$   $x = b_{eq}$  $l_b \le x \le u_b$ 

devemos fornecer os vetores f, b, b<sub>eq</sub>, l<sub>b</sub> e u<sub>b</sub>, além das matrizes A e A<sub>eq</sub>. Observe que o MATLAB trabalha separadamente com restrições de igualdade e desigualdade.

Para resolver nosso pequeno problema de produção, os comando usados foram

```
f = [-22 -20]';
A = [1 \ 1; \ 2 \ \overline{2}; \ 0 \ 1];b = [6000; 6000; 2500];lb = [0 0];ub = [inf inf];
x = 1inprog(f,A,b,[],[],lb,ub);
```
#### Resultados:

A solução ótima encontrada foi a mesma do AIMMS, ou seja

 $x(1)=3000$  produtos;  $x(2)=0$  produtos.

Valor da F.O.  $=$  \$66,000.

### 3.2-**Problema de sequenciamento com uma única máquina.**

Entrando mais especificamente no assunto a ser estudado, modelamos e resolvemos um problema se seqüenciamento com uma única máquina, cujo objetivo é minimizar o *makespan*, ou seja, a última tarefa que deixa o sistema (1 | | C<sub>max</sub>).

A tabela abaixo fornece as tarefas e seus respectivos pesos e tempos de processamento.

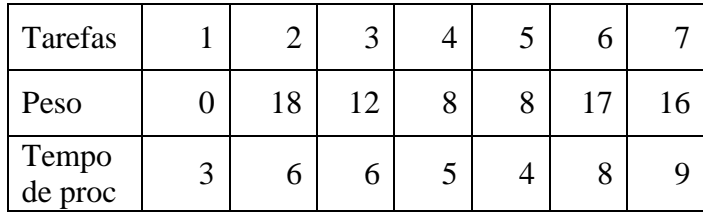

O modelo matemático associado a esse problema é dado a seguir.

Variáveis:

$$
x(j,i) = \begin{cases} 1, se \ tarefa \ j \ \acute{e} \ \text{executada na posição i} \\ 0, caso \ \text{contrário.} \end{cases}
$$

Função objetivo:

$$
\min \sum_{i} \sum_{j} x(i,j) * \frac{p\,(j)}{tempo\,proc(j)} * ord(i)
$$

Restrições:

Em cada posição só pode haver uma tarefa:

$$
\sum_{j} x(i,j) = 1, \ i = 1, ..., 7
$$

Cada tarefa só pode estar em uma posição:

$$
\sum_{i} x(i,j) = 1, \ \ j = 1, \dots, 7
$$

a) Programa feito no AIMMS.

```
Set: Jobs
Index: j
data { job1, job2, job3, job4, job5, job6, job7 }
Set: Maquina
Index: m
data { maq1 }
Set: Posição
Index: i
data { pos1, pos2, pos3, pos4, pos5, pos6, pos7 }
Parameter: peso (j)
data { job2 : 18, job3 : 12, job4 : 8, job5 : 8, job6 : 17, job7
: 16 }
Parameter: TempoProc (j)
data { job1 : 3, job2 : 6, job3 : 6, job4 : 5, job5 : 4, job6
: 8, job7 : 9 }
Variable: x(j,i)
Range: binary
Variable: objetivo(a)
```
Definition: sum(i,sum (j, x(j,i)\*peso(j)/tempoProc(j))\*(ord(i))) Constraint: Tarefa. (em cada posição só pode haver uma tarefa) Definition:  $sum(i, x(j, i))=1$ Constraint: Pos. (cada tarefa só pode estar em uma posição) Definition:  $sum(j, x(j, i))=1$ 

```
Mathematical Programming 
Objetive: objetivo
Direction: Minimize
Variables: All Variables
Constraints: All Constraints
Type: MIP (Mixed Integer Programing)
```
#### Resultados:

 $x(i,i)$ :

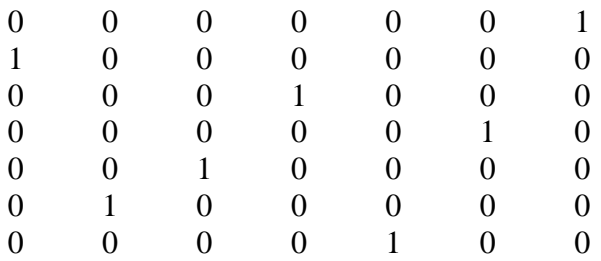

Essa solução indica que as tarefas devem ser executadas na seguinte sequencia:

 $2 - 6 - 3 - 5 - 7 - 4 - 1$ 

O valor da F.O. foi de 39,7.

#### b) Programa feito no MATLAB.

No matlab, definimos os parâmetros

```
w = [0; 18; 12; 8; 8; 17; 16];
p = [3; 6; 6; 5; 4; 8; 9];
n = length(p);
I = eye(n,n);ord = (1:n);
```
Com base nesses dados, definimos os vatores e matrizes do problema:

```
c = (w./p)*ord;c = c(:);A = zeros(2*n, n^2);um = ones(1, n);for i=1:n,
```

```
A(i,(i-1)*n+1:i*n) = um:end
for i=1:n,
 A(n+1:2*n,(i-1)*n+1:i*n) = I;end
b=ones(2*n,1);
lb = zeros(n^2, 1);ub=ones(n^2,1);
```
Para resolver esse problema de programação binária, utilizamos a função IP, criada por Sherif Tawfik e disponível na URL http://www.mathworks.com/ matlabcentral/fileexchange/6990-mixed-integer-lp. Essa função destina-se à solução de problemas de programação inteira mista, e requer a definição de dois parâmetros adicionais (além daqueles exigidos pela função linprog do MATLAB).

O parâmetro "M" indica quais são as variáveis inteiras do problema. Já o parâmetro "e" deve fornecer uma tolerância da integralidade da solução. Esses parâmetros, assim como os comandos de execução da função são definidos abaixo.

```
M=(1:n^{1});
e=2^{\wedge}-24:
[x,v,s] = IP(c, [], [], A,b, lb, ub, M, e);x = reshape(x, n, n)
```
Resultados:

 $X =$ 

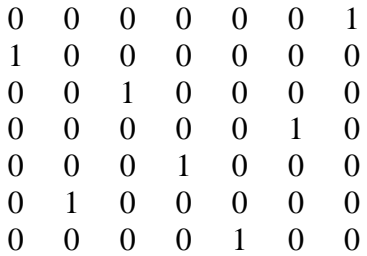

Assim, a sequência encontrada foi a mesma do AIMMS, isto é

 $2 - 6 - 3 - 5 - 7 - 4 - 1$ 

O valor encontrado para a função objetivo foi v = 39,7389.

### 3.3 **Problema de sequenciamento com várias máquinas, sem precedência.**

 Analisaremos, agora, um problema com várias máquinas em paralelo, com a mesma velocidade, cujo objetivo é minimizar o *makespan*. Na tabela abaixo, temos as tarefas com seus respectivos pesos.

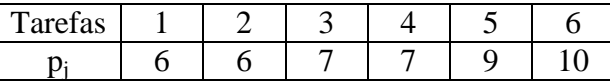

 O problema considerado tem 6 tarefas a serem distribuídas por 3 máquinas. Consideramos que cada máquina pode executar, no máximo, três tarefas, de modo que há três posições possíveis para a execução de uma tarefa em uma máquina.

O modelo matemático desse problema é dado abaixo.

Variáveis:

x(j, i, m) =  $\begin{cases} 1, se \: target \: a \: jet \: is \: a \: se \: z \: (1, 1, 2) \: s \: (1, 2, 3) \: s \: (1, 2, 3) \: s \: (1, 2, 3) \: s \: (1, 2, 3) \: s \: (1, 2, 3) \: s \: (1, 2, 3) \: s \: (1, 2, 3) \: s \: (1, 2, 3) \: s \: (1, 2, 3) \: s \: (1, 2, 3) \: s \: (1, 2, 3) \: s \: (1, 2, 3$ 0, caso contrário.

$$
t(m) = \sum_{j} tempoproc(j) * \sum_{i} x(j, i, m)
$$

objetivo

Observa-se que  $j = 1, ..., 6; i = 1, ..., 3; m = 1, ..., 3$ .

Função objetivo:

min objetivo

#### Restrições:

Em cada posição só pode haver, no máximo, uma tarefa:

$$
\sum_{j} x(j, i, m) \le 1, \ i = 1, \dots, 3; \ m = 1, \dots, 3.
$$

Cada tarefa só pode estar em uma posição:

$$
\sum_{m} \sum_{i} x(j, i, m) = 1, \ \ j = 1, \dots, 6.
$$

O tempo de cada máquina deve ser menor ou igual ao *makespan*.

 $objetivo \geq t(m), m = 1, ..., 3.$ 

#### a) Programa feito no AIMMS.

```
Set: Jobs
Index: j
data { job1, job2, job3, job4, job5, job6 }
Set: Maquinas
```

```
Index: m
data { maq1, maq2,maq3 }
Set: Posição
Index: i
data { pos1, pos2, pos3}
Paramenter: TempoProc (j)
data{ job1 : 6, job2 : 6, job3 : 7, job4 : 7, job5 : 9, 
job6 : 10}
Variable: x(j,i,m)
Range: binary
Variable: objetivo(a)
Variable: t(m)
Definition: sum(j,tempoProc(j)*sum(i,x(j,i,m)))
Constraint: Tarefa. (em cada posição só pode haver uma tarefa)
Definition: sum(m, sum(i, x(j, i, m)))=1Constraint: Pos. (cada tarefa só pode estar em uma posição)
Definition: sum(j, x(j, i, m)) \le 1Constraint: Makespan
Definition: objetivo>=t(m)
Mathematical Programming 
Objetive: objetivo
Direction: Minimize
Variables: All Variables
Constraints: All Constraints
Type: MIP (Mixed Integer Programing)
```
#### Resultados:

A solução obtida foi

 $x(1,1,3) = x(2,1,2) = x(3,2,2) = x(4,1,1) = x(5,2,1) = x(6,2,3) = 1$  $x(i,i,m) = 0$ , caso contrário.

Ou seja, a sequência encontrada para cada máquina foi:

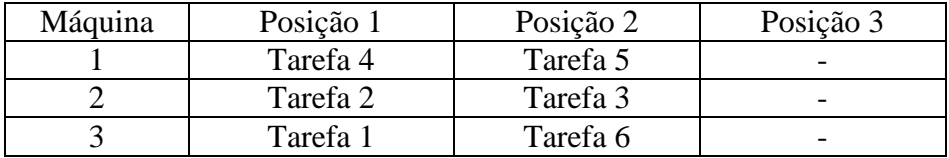

O valor do *makespan* encontrado foi 16.

#### b) Programa feito no MATLAB.

A definição desse problema é muito mais complexa se usamos o MATLAB, pois é preciso definir os dados do problema supondo que todas as variáveis são armazenadas em um único vetor.

Para criar um vetor solução único, y, utilizamos a notação

$$
y = [x^T, t^T, \text{objective}]^T.
$$

Além disso, o vetor x é definido de modo que

$$
x(i,j,m) = y(nj*ni*(m-1)+ni*(j-1)+i).
$$

Os parâmetros do MATLAB são:

```
ni=3;nj=6;
nm=3;
i = (1:ni);j = (1:nj);m = (1:nm);p = [6; 6; 7; 7; 9; 10;
```
De posse desse valores, as matrizes e vetores das restrições do problema são dadas por:

```
% montando a matriz A
A1 = sparse(ni*nm,ni*nj*nm+1);
for m=1:nm,
   for i=1:ni,
     for j=1:nj,
      A1(ni*(m-1)+i, nj*ni*(m-1)+ni*(j-1)+i)=1;
     end
   end
end
A2 = sparse(nm,ni*nj*nm);
for m=1:nm,
   for i=1:ni,
 for j=1:nj,
 A2(m, nj*ni*(m-1)+ni*(j-1)+i) = p(j);
     end
   end
end
A2 = [A2, -ones(m, 1)];
A = [A1; A2];% montando o vetor b.
b1=ones(n1*nm,1);b2 =zeros(nm, 1);
b = [b1;b2];% montando a matriz Aeq
```

```
Aeq = sparse(nj,ni*nj*nm+1);for m=1:nm,
   for i=1:ni,
     for j=1:nj,
       Aeq(j,nj*ni*(m-1)+ni*(j-1)+i)=1;
     end
   end
end
% montando o vetor beq.
beq=ones(nj,1);
```
O vetor de custos e os limites das variáveis são dados abaixo.

```
% montando o vetor c.
```

```
c = [zeros(m*ni*nj, 1); 1];
```
% montando o vetor l.

```
l = zeros(m*ni*nj+1,1);
```
Finalmente, os comandos para a resolução do problema usando a função IP são:

```
M=(1:nm*ni*nj);
e=2\wedge(-24);
[y, v, s] = IP(c, A, b, Aeq, beq, 1, [], M, e)objectivo = x(end);x = reshape(y, nm, nj, ni)
```
Resultados:

A solução obtida foi

 $y(4) = y(14) = y(25) = y(30) = y(39) = y(53) = 1.$  $y(k) = 0$ , caso contrário.

Essa solução corresponde a

 $x(2,1,1) = x(5,2,1) = x(3,1,2) = x(4,3,2) = x(1,3,3) = x(6,2,3) = 1.$  $x(i,i,m) = 0$ , caso contrário.

Ou seja, a sequência encontrada para cada máquina foi:

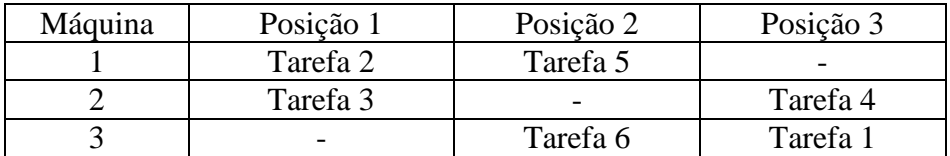

O valor do *makespan* foi 16,0, o mesmo obtido pelo AIMMS.

# 3.4 **Problema de sequenciamento com várias máquinas, com precedência.**

Nosso último problema inclui várias máquinas, em paralelo, com a mesma velocidade, porém incluindo relações de precedência entre as tarefas.

Supomos que uma empresa deseja montar um esquema de produção para as próximas 9 semanas. As tarefas duram várias semanas e, uma vez iniciadas, não podem ser interrompidas. Durante cada semana um certo número de trabalhadores especializados são necessários para executar cada tarefa. Assim, se a tarefa *i* dura p<sup>i</sup> semanas então  $l_{[i,u]}$  trabalhadores são necessários na semana  $u=1,...,p_i$ . O número total de trabalhadores disponíveis na semana t é  $L_{[t]}$ . A tabela abaixo mostra os dados no formato  $(i, p_i, 1_{[i,1]}, 1_{[i,1]}, ..., 1_{[i,pi]})$ :

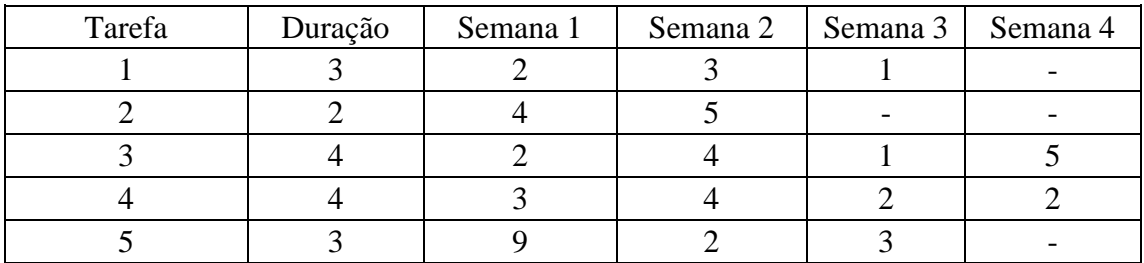

O objetivo é minimizar o número máximo de trabalhadores utilizados em qualquer uma das 9 semanas, levando em consideração as restrições abaixo:

- A tarefa 1 deve começar no mínimo 2 semanas antes da tarefa 3;
- A tarefa 4 deve começar no máximo uma semana depois da tarefa 5;
- A tarefa 1 e 2 necessitam da mesma máquina, de modo que não podem ser feitas simultaneamente.

O modemlo matemático desse problema é definido a seguir.

#### Dados do problema:

- o liu: número de trabalhadores necessários para a tarefa i na u-ésima semana a partir da qual iniciou-se a tarefa i
- o Lt: número de trabalhadores disponíveis na semana t

#### Variáveis:

$$
0
$$
 x<sub>ij</sub>: {1, se a tarefa i começou a ser executada na semana j  
0, caso contrário,

- o w<sub>t</sub>: número de trabalhadores na semana t ∈ T
- $\sigma$   $z_{\text{iu}}$ =  $\left\{ \begin{matrix} 1, & \text{se} \text{ a} \text{ t} \text{ a} \text{ i} \text{ a} \text{ i} \text{ a} \text{ i} \text{ a} \text{ d} \text{ a} \text{ s} \text{ i} \text{ a} \text{ s} \text{ i} \text{ a} \text{ i} \text{ a} \text{ i} \text{ a} \text{ i} \text{ a} \text{ i} \text{ a} \text{ i} \text{ a} \text{ i} \text{ a} \text{ i} \text{ a} \text{ i} \text{ a} \text{ i} \text{ a} \text{ i} \text{ a}$ 0, caso contrário

Para todas as variáveis,  $i = 1, ..., 5$  (número de tarefas a serem realizadas), e  $j =$ 1,..., 9 (semanas disponíveis).

#### Restrições:

o Toda tarefa deve ser executada apenas uma vez:

$$
\sum_{t \in Y_i} x_{it} = 1 \ \forall \ i
$$

onde  $Y_i$ : {t: t + p<sub>i</sub> − 1 ∈ T}.

o Número de trabalhadores necessários na semana t:

$$
w_t = \sum_{i \in I} \sum_{s \in Y_i} l_{it} x_{is} \quad \forall s \le t \le s + p_i
$$

o Número máximo de trabalhadores por semana:

$$
w_t \leq L_t \quad \forall t
$$

o A tarefa 1 deve começar no mínimo 2 semanas antes da tarefa 3:

$$
x_{1,t\text{-}2}\geq x_{3,t}
$$

o A tarefa 4 deve começar no máximo uma semana depois da tarefa 5:

 $x_{4,t} \ge x_{5,t+1}$ 

o As tarefas 1 e 2 usam a mesma máquina e não podem ser feitas simultaneamente:

$$
\sum_{i=1}^{2} \sum_{s \in Y_i} z_{it} x_{is} = 1 \ \forall \ s \le t \le s + p_i
$$

o Restrição auxiliar que define o número máximo de trabalhadores:

Objetivo  $\leq w_t \ \forall t$ 

#### Função objetivo:

min objetivo

#### Resultados

Uma vez que esse problema apresenta uma restrição não-linear, não foi possível resolvê-lo neste momento. Entretanto, esse projeto de iniciação científica deve continuar no próximo semestre, de modo que esperamos, ser capazes de resolvê-lo futuramente.

# 4. **Conclusão.**

A aluna familiarizou-se com problemas reais da área de produção, bem como com a integração de um problema prático às técnicas de modelagem e otimização vistas no curso de matemática aplicada da UNICAMP. Além disso, aprendeu a programar tais modelos no pacote AIMMS e no MATLAB.

Os problemas resolvidos em ambos os pacotes tiveram resultados equivalentes. Entretanto, o AIMMS obteve respostas em menor tempo em comparação com o MATLAB. Isso, naturalmmente, é consequencia do fato do AIMMS utilizar internamente o programa CPLEX, enquanto a rotina IP do MATLAB usa uma versão interpretada do algoritmo *branch-and-bound*, que chama a função linprog, disponível na *toolbox* de otimização do programa. No futoro, pretendemos explorar a biblioteca matlog, que também resolve problemas de programação inteira mista no MATLAB. Essa função está disponível em http://www.ise.ncsu.edu/kay/matlog/.

# 5. **Bibliografia.**

- 1. BISSCHOP, J. *AIMMS: optimization modeling*. Haarlem, Paragon Decision Technology, 2001.
- 2. BISSCHOP, J. & ROELOFS, M. *AIMMS: the language reference*. Haarlem, Paragon Decision Technology, 2001.
- 3. PINEDO, M. *Scheduling: theory, algorithms and systems*. Englewood Cliffs, Prentice-Hall, 1995.
- 4. [http://www.ime.unicamp.br/~moretti/ms901\\_ms915/ms901\\_ms915.html](http://www.ime.unicamp.br/~moretti/ms901_ms915/ms901_ms915.html)